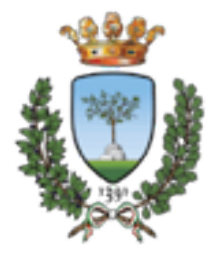

## **CdL Magistrale in SCIENZE RIABILITATIVE DELLE PROFESSIONI SANITARIE Università degli Studi di Ferrara**

**a.a. 2015-2016** 

# **MISURE DI PROCESSO E DI ESITO IN AMBITO RIABILITATIVO**

**Francesca Piraccini** 

**Fisioterapista - Ausl della Romagna PhD** in Epidemiologia e Sociologia delle Disuguaglianze della salute **Responsabile Ufficio Ricerca AIFI Er e-mail: francesca.piraccini@unife.it** 

esempio

### **INDICATORI DI QUALITA' DELL'ASSISTENZA**

Strumenti di lavoro

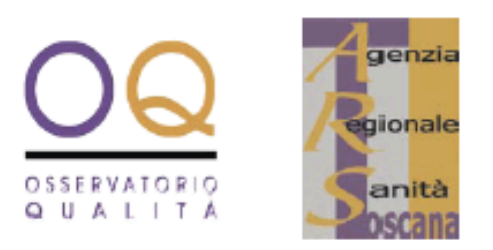

## **INDICATORI PER LA VALUTAZIONE DI ADESIONE ALLE LINEE GUIDA**

I - Manuale d'uso per le Aziende

Documenti dell'Agenzia Regionale di Sanità della Toscana

### **INTRODUZIONE**

La DGR della Toscana n. 799 del 2005 approva il 'Progetto per l'implementazione delle Linee Guida (LG) e Indirizzi Diagnostico-Terapeutici (IDT) in Regione Toscana' e attribuisce all'Agenzia Regionale di Sanità (ARS) il mandato di definire indicatori di processo e di esito per la valutazione di implementazione delle quattro LG prioritarie (v. Allegato 1).

A sviluppo degli indirizzi contenuti in tale DGR, ARS (Osservatorio Qualità) ha provveduto nel periodo novembre 2005 - dicembre 2006 a:

- 1. effettuare una revisione della Letteratura e delle esperienze in ambito internazionale per una ricognizione degli indicatori proposti da diversi enti, organizzazioni e progetti di ricerca autorevoli, pertinenti alle LG identificate come prioritarie *(ictus*, scompenso cardiaco, ulcere da pressione, percorsi riabilitativi in frattura di femore);
- 2. selezionare da tali LG le principali raccomandazioni valutabili, a cui associare indicatori di processo e di esito;
- stilare un primo elenco di indicatori per la valutazione di impatto delle principali 3. raccomandazioni.

## Raccomandazioni Ictus:

#### Tabella 6c - FASE OSPEDALIERA - Riabilitazione e dimissione

LGRT. Nei pazienti con ictus è indicato integrare fin dalla fase acuta l'attività di prevenzione della disabilità (mobilizzazione e interventi riabilitativi precoci) con il programma diagnostico e il trattamento di emergenza (grado A, SPREAD 2005).

LGRT, LGCSR. La presa in carico riabilitativa deve essere pressoché immediata, e comunque entro le 48 h dall'ingresso in ospedale del paziente con ictus. La definizione e progettazione dei percorsi riabilitativi è affidata a un team multiprofessionale (medici, FKT, terapista occupazionale, logopedista, neuropsicologo, psicologo). Il **progetto riabilitativo** è individuale, mirato a limitare le complicanze e ad intervenire sulla menomazione con specifici programmi di intervento individuale di almeno 3 h al giorno, anche di riabilitazione cognitiva e di supporto psicologico dove indicato. Deve essere assicurato, da parte del team riabilitativo, il coinvolgimento precoce e formale del paziente e dei familiari. La prosecuzione delle cure deve avvenire in un'area a prevalente attività riabilitativa, possibilmente entro i primi 10 gg., nella quale sia possibile organizzare specifiche riunioni finalizzate a stabilire ed aggiornare gli obiettivi, predisponendo attività di *audit* interno. L'area di riabilitazione deve produrre un **piano di dimissione** razionale. comprendente percorsi riabilitativi post-ospedalieri, in raccordo con gli operatori del territorio, anche attraverso la promozione di riunioni periodiche con i responsabili dei servizi sanitari distrettuali e con i MMG. È indicato programmare un *day hospital* riabilitativo per i pazienti che richiedono la prosecuzione del trattamento con approccio intensivo e multidisciplinare (medico, fisioterapico, cognitivo e occupazionale). Deve essere garantita la fornitura di ausili e indicazioni su eventuali adattamenti ambientali. Alla dimissione dovrebbe essere garantito: a) il coinvolgimento della famiglia e del paziente nel piano di dimissione; b) un contatto preliminare con i servizi di riabilitazione territoriale; c) la prescrizione degli ausili necessari per il rientro al domicilio: d) la continuità assistenziale, evitando ritardi nella presa in carico territoriale; e) l'adequatezza delle informazioni necessarie sui servizi sanitari. socio-sanitari, sociali e di volontariato disponibili.

#### Tabella 7 - FASE POST-OSPEDALIERA - Riabilitazione e assistenza sociale

LGCSR. Il trattamento riabilitativo deve essere organizzato con specifiche strutture residenziali e/o ambulatoriali, che devono garantire una presa in carico della persona con ictus. Gli ambulatori territoriali dovrebbero essere organizzati in centri di riabilitazione territoriale dove sia garantito un intervento in team. Obiettivi dei centri di riabilitazione territoriale sono: a) garantire il proseguimento del trattamento riabilitativo, fino a quando sono prevedibili miglioramenti; b) rivalutare periodicamente il paziente, per monitorare l'andamento della disabilità; c) intervenire in caso di degrado della disabilità, durante la fase di stabilizzazione. La terapia occupazionale viene annoverata tra gli interventi importanti e andrebbe associata alla fisioterapia. La mobilizzazione e il posizionamento necessari nel paziente grave devono essere realizzati da personale infermieristico, opportunamente addestrato dal fisioterapista. La possibilità di gestire il paziente a domicilio deve essere favorita, in modo prioritario, con programmi di Assistenza Domiciliare Integrata (ADI), con l'intervento di un team multidisciplinare coordinato.

LGRT. In ogni azienda deve essere progettato un modello organizzativo dedicato all'assistenza e alla riabilitazione del paziente con ictus. Uno dei modelli è lo stroke service: un'organizzazione che si fa carico del paziente per tutta la durata del percorso riabilitativo. L'accesso ai servizi riabilitativi deve essere preceduta da una valutazione, con strumenti validati (es. International Classification of Functioning, Disability and Health, ICF, OMS) in grado di fornire una misura obiettiva e riproducibile di tutti i problemi del paziente (fisici, mentali, psicologici, sociali).

### esempio – LG ARS Toscana

## Fattori di qualità dell'assistenza al paziente con ictus:

2.3.2 Processo (effettiva applicazione delle raccomandazioni prioritarie) Fase ospedaliera – Terapia e monitoraggio

Documentazione di un Progetto Riabilitativo Individuale (PRI) Tempestività di avvio della riabilitazione (dove indicato) (Non) insorgenza di Ulcere da Pressione (UdP) durante la degenza

#### **Fase post-ospedaliera**

Tempestività di inizio (o continuità di effettuazione) della riabilitazione dopo la dimissione Documentazione di un PRI

Appropriatezza, equità e tempestività di attivazione di supporto sanitario e/o sociale

### 2.3.3 Esito (eventuale impatto finale dell'applicazione di raccomandazioni prioritarie)

Durata della degenza ospedaliera

Mortalità

**Disabilità** 

Rientro a domicilio entro (90 gg.) dall'*ictus* (per i pazienti non istituzionalizzati)

Grado di informazione sull'ictus e sui sintomi (in pazienti e familiari, nella popolazione)

Grado di soddisfazione (di pazienti e familiari) rispetto al percorso assistenziale a 1 anno dall'ictus

## $\blacktriangleright$  **Indicatori di processo:**

**Misurano l'effettiva applicazione delle raccomandazioni di** carattere assistenziale/professionale. Sono di pertinenza prevalentemente di operatori di diverse professionalità, sia in ambito ospedaliero sia territoriale.

Sono rilevabili da flussi informativi, da consultazione di documentazioni sanitarie, da indagini ad hoc che utilizzino schede specifiche e standardizzate, da indagini ad hoc su **opinioni ed esperienze dei pazienti** 

ARS Toscana, 2007

## $\blacktriangleright$  **Indicatori di processo:**

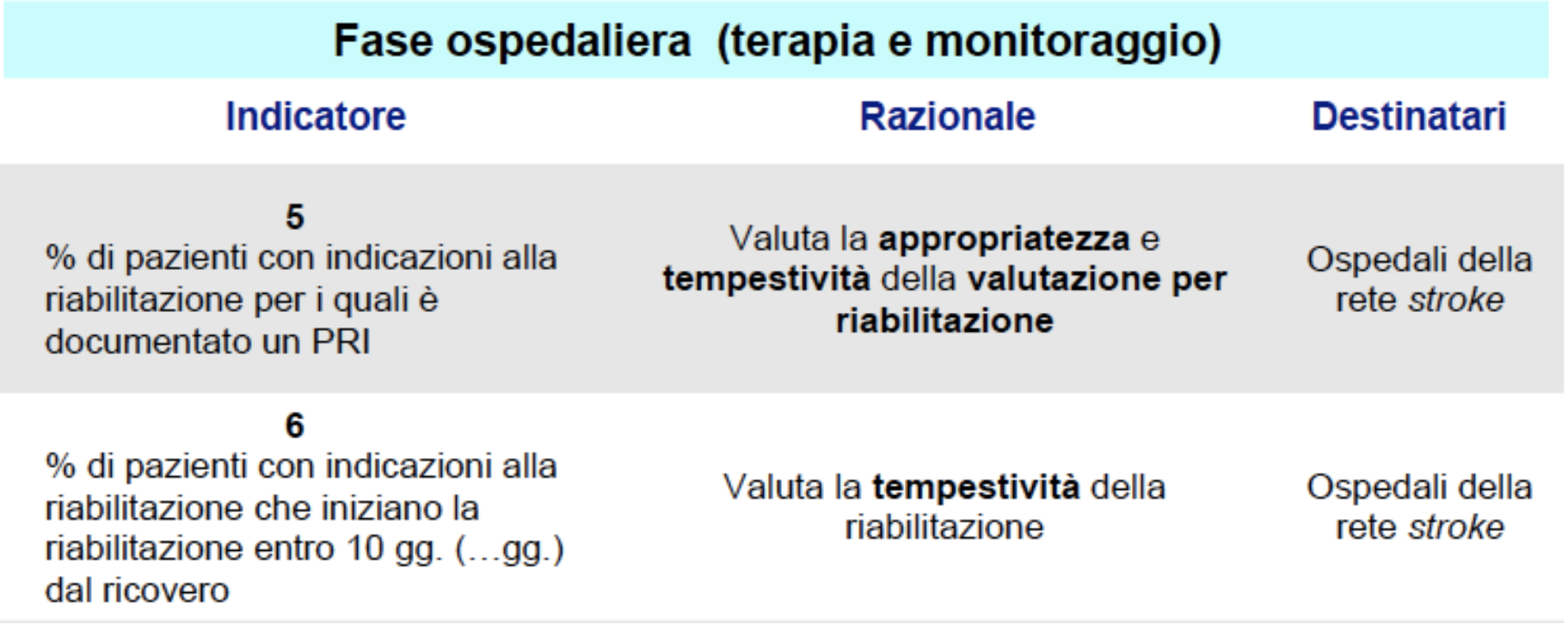

### $\blacktriangleright$  **Indicatori di processo:**

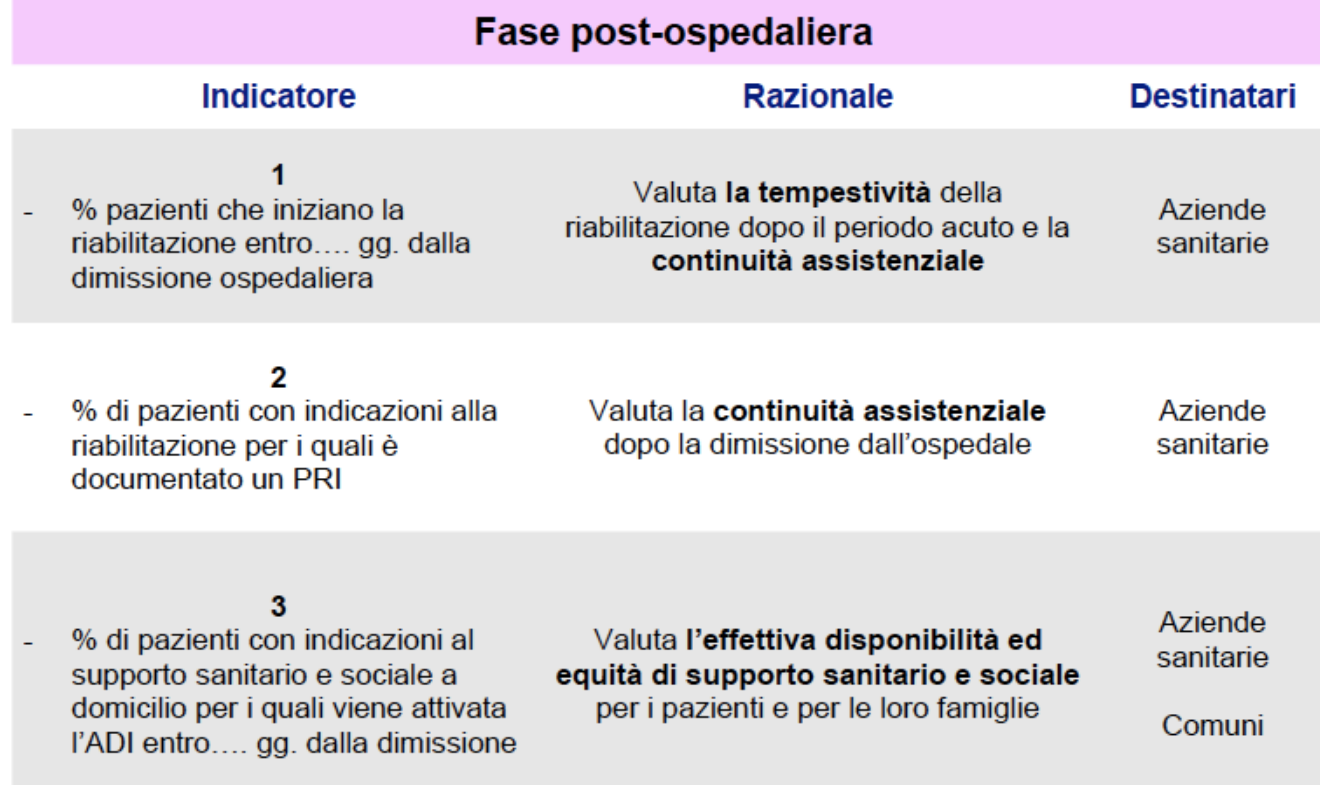

## $\blacktriangleright$  **Indicatori di esito:**

**Misurano l'eventuale impatto finale dell'applicazione delle** LG su mortalità, disabilità, soddisfazione di pazienti e famiglie, qualità della vita, livello di informazione ed educazione di cittadini, pazienti e famiglie. Riguardano esclusivamente *i* pazienti, le loro famiglie, i cittadini a rischio e le comunità nel loro insieme.

Sono misure di più complessa interpretazione e il loro utilizzo presuppone la messa in atto di procedure di **aggiustamento del rischio.**

## $\blacktriangleright$  **Indicatori di esito:**

Sono rilevabili da flussi informativi, da consultazione di documentazioni sanitarie, da indagini ad hoc presso le

**organizzazioni sanitarie o presso le famiglie.** 

Le misure di disabilità, qualità della vita, soddisfazione, grado di **informazione e di educazione sono di acquisizione più complessa** rispetto alle misure di mortalità, poiché non sono coperte da flussi informativi standardizzati e routinari e presuppongono in alcuni casi (es. le misure di disabilità) l'utilizzo nella pratica di strumenti di valutazione (scale) ancora poco diffusi e disomogenei.

ARS Toscana, 2007

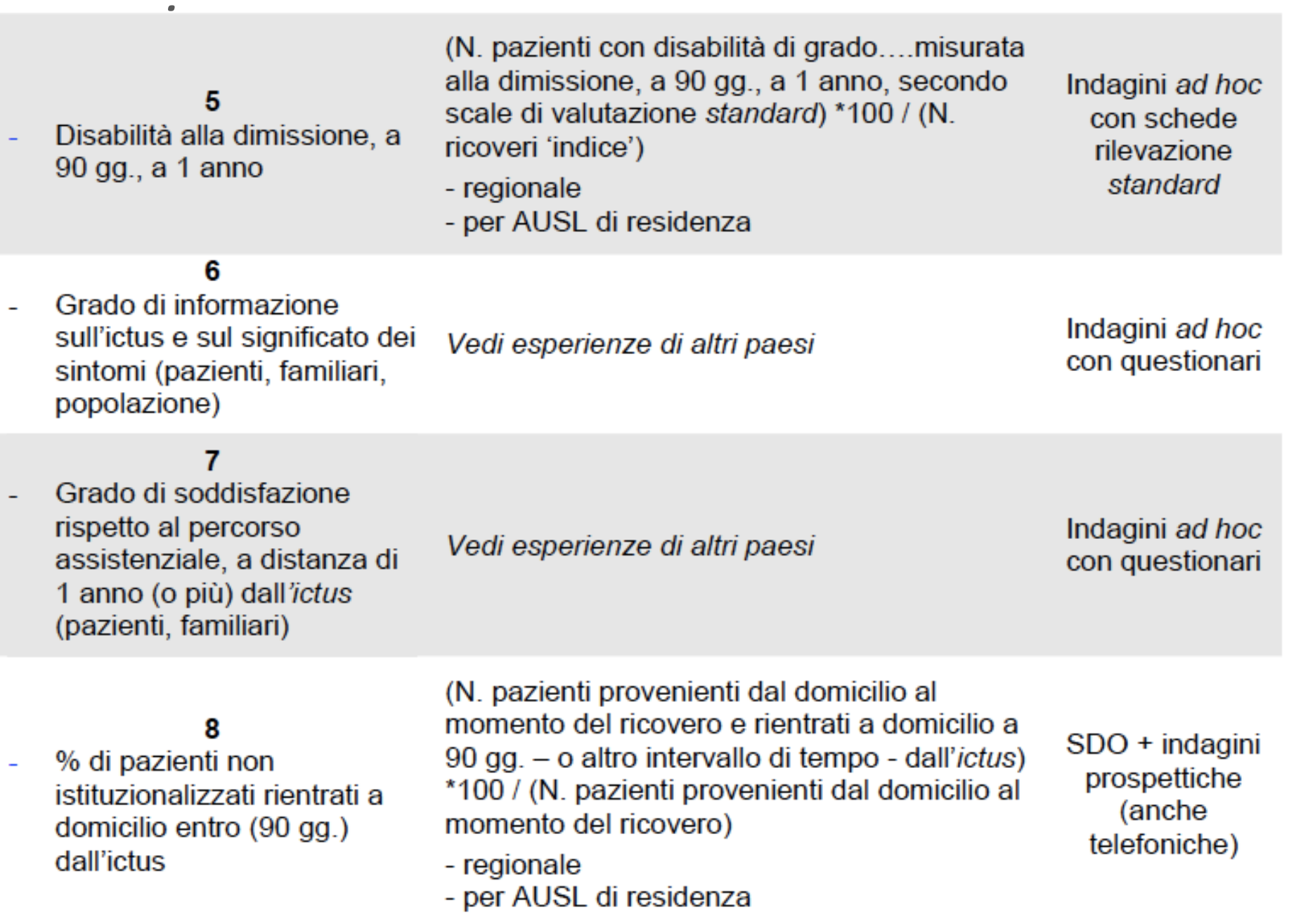

esempio

## Progetto ARTIS e indicatori di esito della riabilitazione psichiatrica

# **IPER 2 (Indicatori di Processo Esito in Riabilitazione)**

Banca dati realizzata all'interno del sistema di elaborazione dati SistIn (Sistemi Informativi ARS Liguria), che unisce informazioni da U.O. di Medicina Riabilitativa della Liguria e di altre regioni, che comprende informazioni cliniche e di complessità del singolo utente, oltre ad un 'set minimo' di **valutazione che uniforma le cartelle cliniche.** 

Obiettivo: disponibilità di materiale informativo per analizzare l'efficacia dell'offerta riabilitativa e la struttura dei costi (personale e tecnologie), in relazione alle complessità cliniche degli assistiti ed ai processi di recupero posti in essere

**Minimum data set IPER - Indicatori di Processo Esito in Riabilitazione** 

**Il sistema IPER (Indicatori di Processo Esito in Riabilitazione) è** stato sviluppato dal 2001 al 2002 nell'ambito della **cer\ficazione del Dipar\mento di Riabilitazione dell'Azienda Ospedaliera della Provincia di Lodi, come iniziativa** indipendente, parallela ad un progetto di controllo e **miglioramento della qualità che la Regione Lombardia aveva**  avviato con Joint Commission International in dieci grandi **ospedali pubblici e privati lombardi.** 

IPER è stato applicato come sistema di monitoraggio delle attività e dei risultati delle strutture riabilitative dell'Azienda Ospedaliera di Lodi, producendo dati e informazioni utili per la gestione del dipartimento e la ricerca clinica

Alla versione iniziale di IPER del 2002 e alla pubblicazione del relativo manuale ha fatto seguito negli anni successivi una seconda versione - IPER 2 - corredata da un nuovo manuale d'uso. IPER 2 è stato applicato sperimentalmente su casistiche con ictus e frattura di femore.

Il confronto sviluppatosi sui presupposti metodologici per la definizione di un core set di dati, ha portato alla convinzione che la realizzazione di un progetto di ricerca "sul campo" con il

coinvolgimento sia dell'Agenzia Sanitaria Regionale della Liguria che dei reparti di riabilitazione intensiva liguri, nella messa a punto di standard condivisi di raccolta e analisi dei dati relativi ai processi riabilitativi, potesse dare un forte contributo al governo sia clinico che economico-programmatorio dell'offerta riabilitativa.

La banca dati messa a disposizione da SistIn – Settore Sistemi Informativi ARS Liguria dispone di oltre 3.000 casi controllati che rappresentano sicuramente un campione robusto anche per analisi di dati multipli e complessi

- IPER 2 si compone di un core-set di Indicatori e Misure Generali (IM-G), applicabile in tutti i pazienti, indipendentemente dalla malattia principale e di core-set di Indicatori e misure Malattie Specifiche (IM-S) applicabili a specifiche condizioni.
- I core-set IM-S attualmente sviluppati riguardano l'ictus, la frattura di femore, e la depressione- ansia-apatia (vedi articolo su Progetto APIGRA). Sono in fase di sviluppo core-set per le gravi cerebrolesioni e neuro oncologia, da incorporare nella struttura di IM-G di IPER 2.

Le misure di IM-G considerano:

1. Stato funzionale premorboso (Scala di Rankin modificata ed Indice di Barthel, 

punteggio totale); 

2. Stato Funzionale all'ammissione e dimissione (Indice di Barthel, punteggio

- totale o profilo completo);
- 3. Stato mentale all'ammissione (Mini Mental State);
- 4. Miglioramento percepito (Analogo Visivo);
- 5. Performance motorie alla dimissione (Timed Up & Go, 3-6 Minute Walk Test);
- 6. qualità di vita alla dimissione (EuroQoL: EQ5-D).

## **indicatori di esito**

Gli outcome del processo riabilitativo sono molteplici, raggruppabili in 4 aree principali:

- a. stabilità medica completa;
- b. riduzione del peso assistenziale e infermieristico;
- c. recupero funzionale nelle attività della vita quotidiana;
- d. il ritorno al domicilio con buona qualità di vita e la piena partecipazione all'ambiente
- familiare e sociale.

### **Esempio - IPER 2**

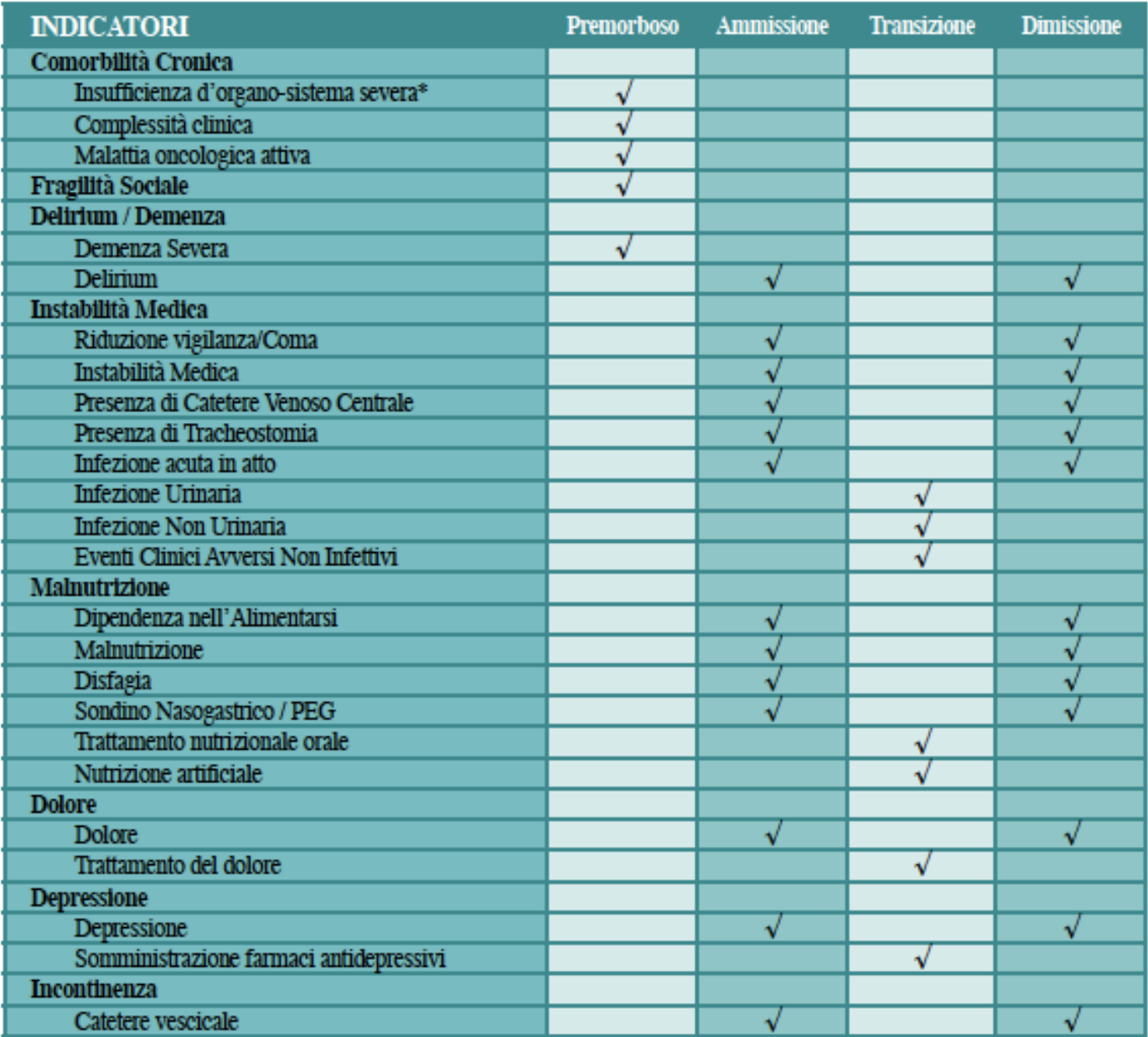

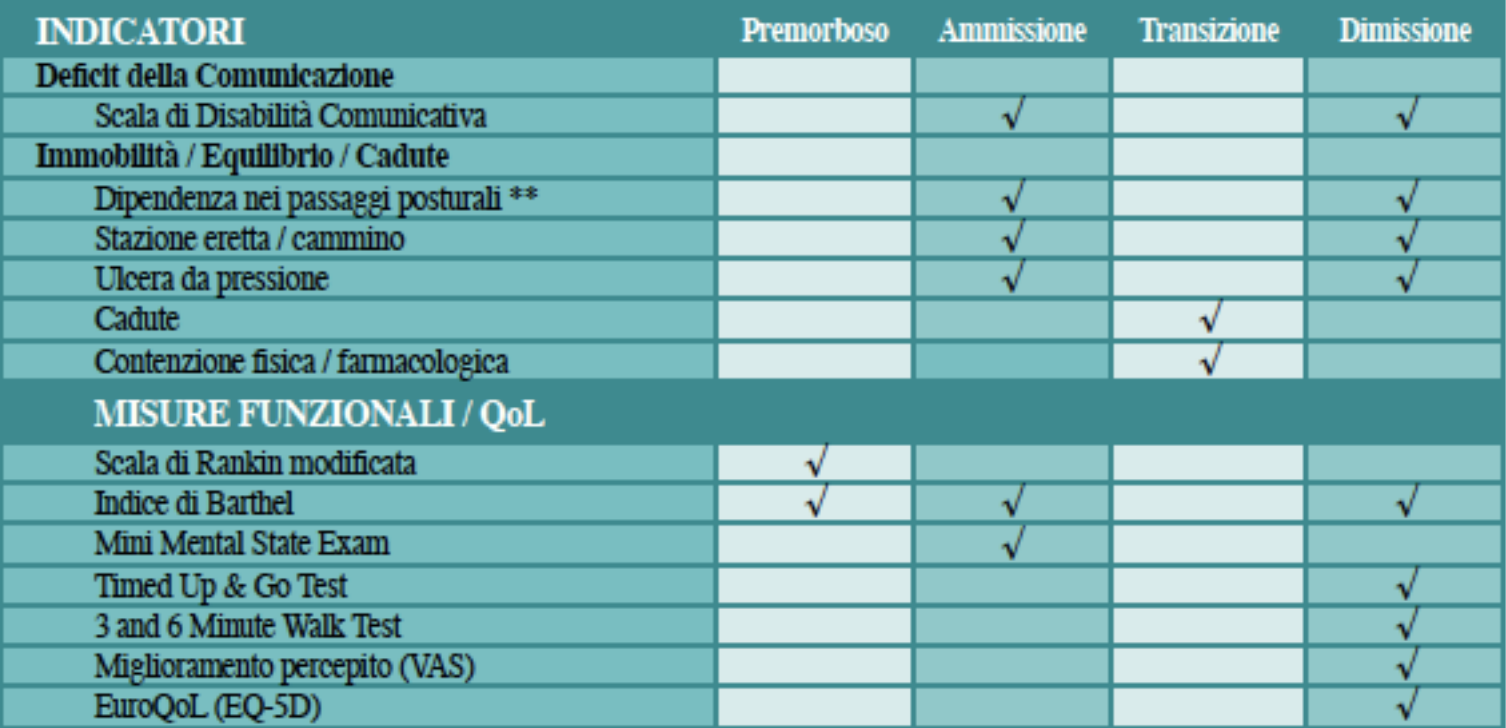

\* Insufficienza cardiaca, respiratoria, epatica, renale.

\*\* Necessità di aiuto fisico nel passaggio supino-seduto, nel controllo del tronco, nei trasferimenti letto-sedia e nel sit to stand. In corsivo gli indicatori di transizione.

### **Esempio - IPER 2**

Tabella 2. Schema di distribuzione dei compiti nella rilevazione dei dati IPER 2 in uso presso la SC Recupero e Rieducazione Funzionale dell'Ospedale "La Colletta" Arenzano

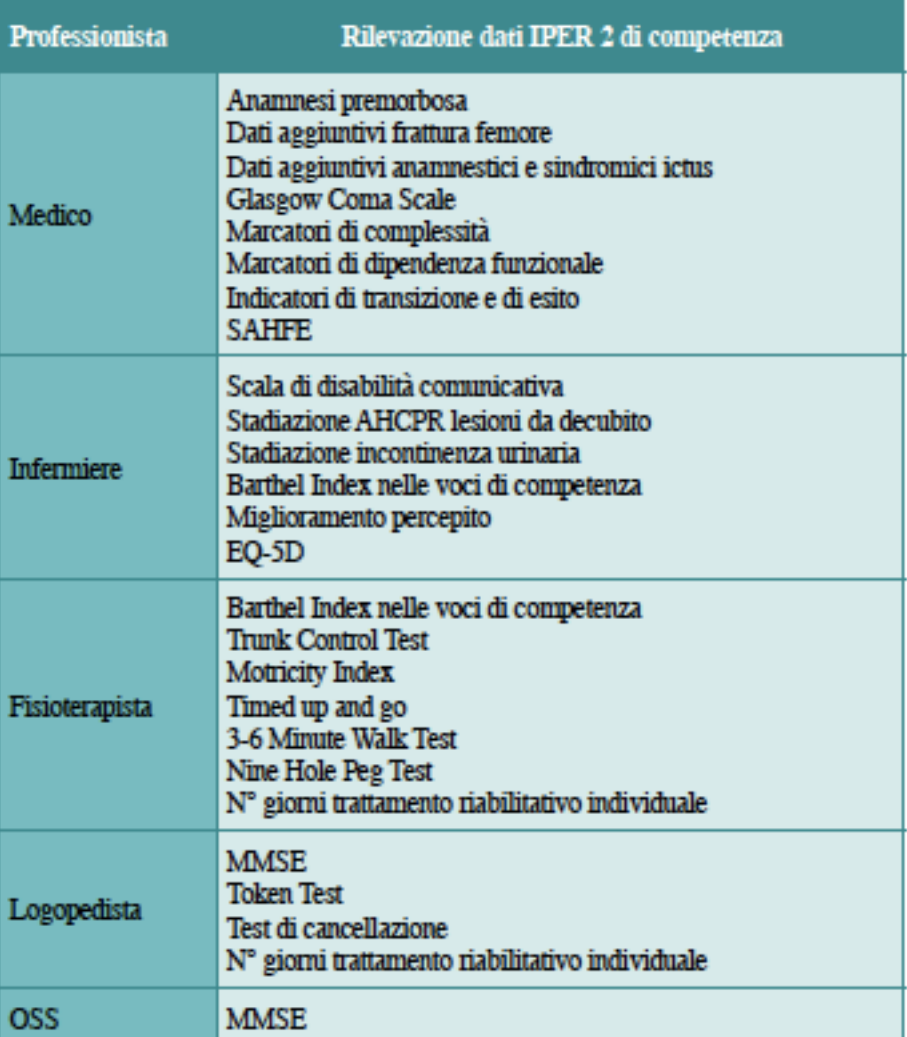

#### **AUSILI**

Ad integrazione delle caratteristiche del cammino acquisite attraverso il subscore della deambulazione del Barthel Index ed il SAHFE Score, si richiede la rilevazione del tipo di ausilio utilizzato per il cammino da parte del paziente in grado di deambulare senza assistenza (ingresso e dimissione). Alla dimissione va considerato l'ausilio utilizzato per l'effettuazione del 6MWT. Viene utilizzata la seguente classificazione:

- nessun ausilio;
- bastone/tripode;
- due bastoni;
- deambulatore:
- non cammina per carico non concesso;
- non in grado di camminare.

## **Siti internet**

- http://www.istat.it/it/archivio/14749 **indicatori sociosanitari regionali**
- http://www.qualitymeasures.ahrq.gov/
- <sup>></sup> http://ec.europa.eu/health/indicators/policy/ **index\_it.htm**
- http://www.who.int/healthinfo/indicators/2015/ **metadata/en/**
- https://indicators.hscic.gov.uk/webview/

### 2.19. SCHEDA DI UN INDICATORE

Per ogni indicatore va predisposta una scheda, che non sarà dettagliata come richiesto dalla griglia precedente, ma che dovrebbe contenere come minimo:

- Denominazione dell'indicatore
- Significato o, con un inglesismo, razionale (il perché l'indicatore viene proposto, ad esempio, se è un indicatore di processo professionale, qual è il suo collegamento con gli esiti)
- Definizione operativa del numeratore e dei termini in esso contenuti
- Definizione operativa del denominatore e dei termini in esso contenuti
- Fonti dei dati per il numeratore ed il denominatore
- Variabili suggerite per la stratificazione e l'aggiustamento (per limitare il confondimento) e loro fonti.
- Estensione e tempi della rilevazione: dove e quando rilevare dell'indicatore, se in tutti i casi pertinenti o solo su un campione; in quest'ultimo caso dimensione del campione
- Soglia o standard; si può precisare come la si è definita, ad esempio se è locale, regionale o internazionale. Se la soglia non è ancora definita, andrebbe precisato come si intende definirla in futuro
- Eventuali controlli di qualità dei dati da effettuare durante la rilevazione
- Eventuali riferimenti bibliografici

Come esempio, si riporta nel riquadro 11 la scheda di un indicatore del presidio ospedaliero del Mugello (Tomassini et al, 2003), leggermente modificata. Vedi anche la sezione 2.24.5.

RIQUADRO 11. Esempio di scheda di indicatore

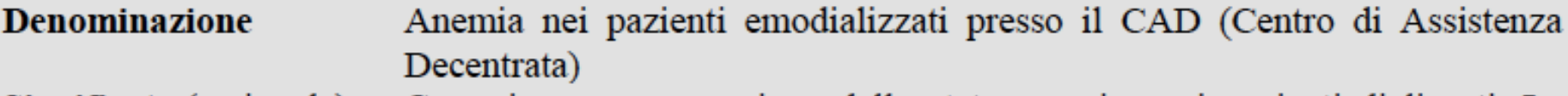

- Significato (razionale) Correzione e prevenzione dello stato anemico nei pazienti dializzati. La correzione dell'anemia ha un ruolo cruciale non solo per la qualità di vita ma anche per il contenimento di complicanze quali la cardiopatia ipertrofica, ecc. Il range desiderato per l'Hb va da 10 a 13,5 g/dl, della ferritinemia da 200 a 700 mcg/l
- Definizione dei termini Anemia: valori di emoglobina inferiori a 11 g/dl in presenza di normoreplezione marziale (ferritinemia maggiore di 200 mcg/l); ci si riferisce qui al valore medio delle determinazioni effettuate in un anno, di solito quattro perché sono trimestrali

**Transplant Association 2003** 

Emodializzato: paziente in fase uremica cronica terminale che necessita di un trattamento depurativo mediante tecnica emodialitica trisettimanale presso un CAD

Linee guida della European Renal Association - European Dialysis

**Numeratore** Numero di pazienti con valore medio di Hb pari o superiore a 11 nell'anno Numero totale di pazienti trattati nell'anno **Denominatore** 

Soglia o standard 75% Linee guida della Società Italiana di Nefrologia 2001

**Riferimenti** bibliografici

- $\bullet$  **decidere cosa è importante misurare e chiarire l'obiettivo della misura**
- **@** cercare in letteratura, nelle banche dati o nelle **nostre conoscenze indicatori già in uso**
- **E** formulare una espressione degli esiti o dei processi che si indagano in maniera da fornire la base all'indicatore
- **Scegliere l'indicatore adatto a misurare il nostro obiettivo. Se non esiste, formularne uno**
- **E.** effettuare una indagine pilota, che testi fattibilità e **validità dell'indicatore**
- **@** confermare o modificare l'indicatore scelto sulla **base dei risultati**

### **Capturing the difference we make**

Community-based Rehabilitation Indicators Manual

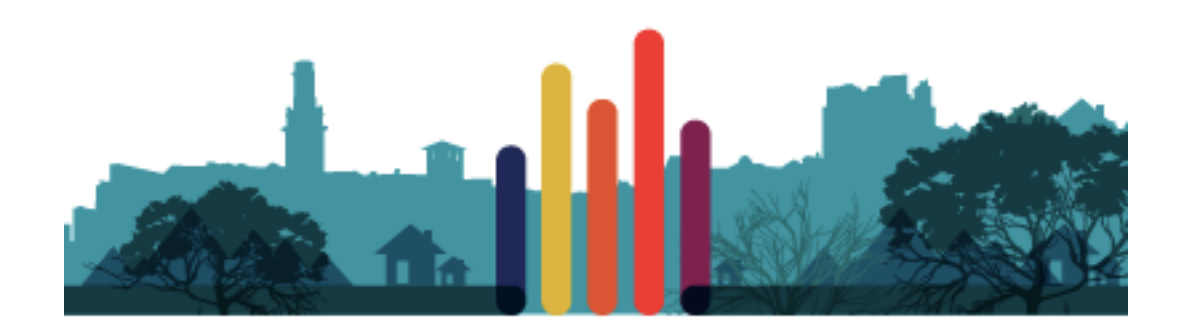

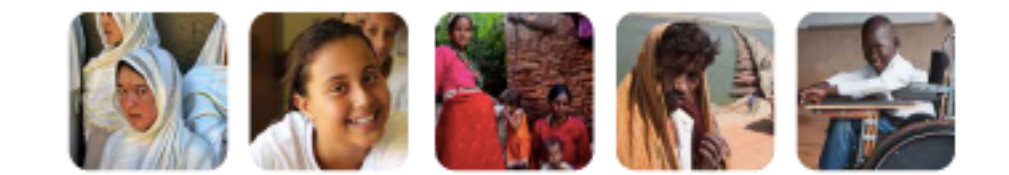

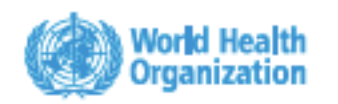

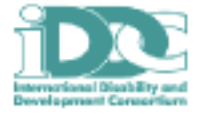

#### Figure 5. Overview of the CBR Indicators Manual development process

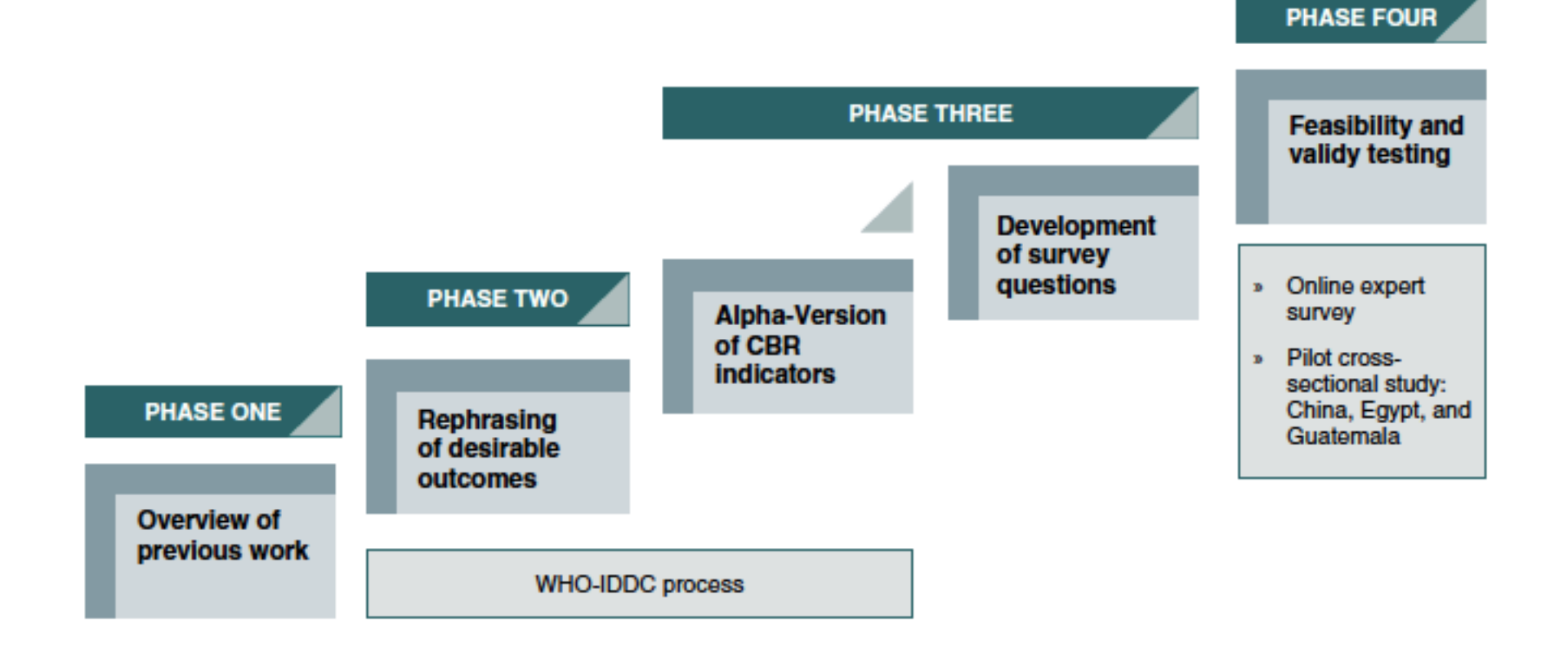

### scelta o costruzione di un indicatore - WHO

#### **ANNEX 4: MOBILE APPLICATION**

#### Figure 6. Using the mobile application

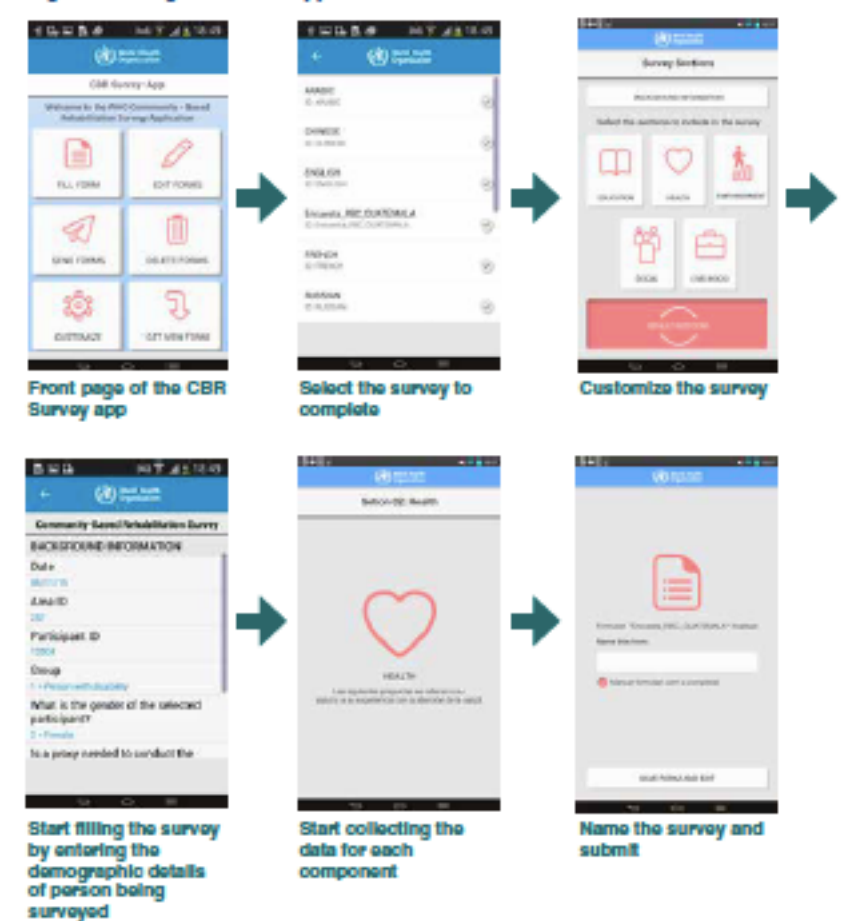

- > The app can be downloaded at http://www.who.int/disabilities/cbr/en/. A short video explaining how the app works can also be found on this page.
- > The app works offline: An Internet connection is only needed to download the app as well as the survey itself (via the 'Get New Form' button), and to send the entered data when desired.

### *scelta o costruzione di un indicatore*

#### **ANNEX 3:** OVERVIEW OF DESIRABLE OUTCOMES, INDICATORS AND QUESTIONS

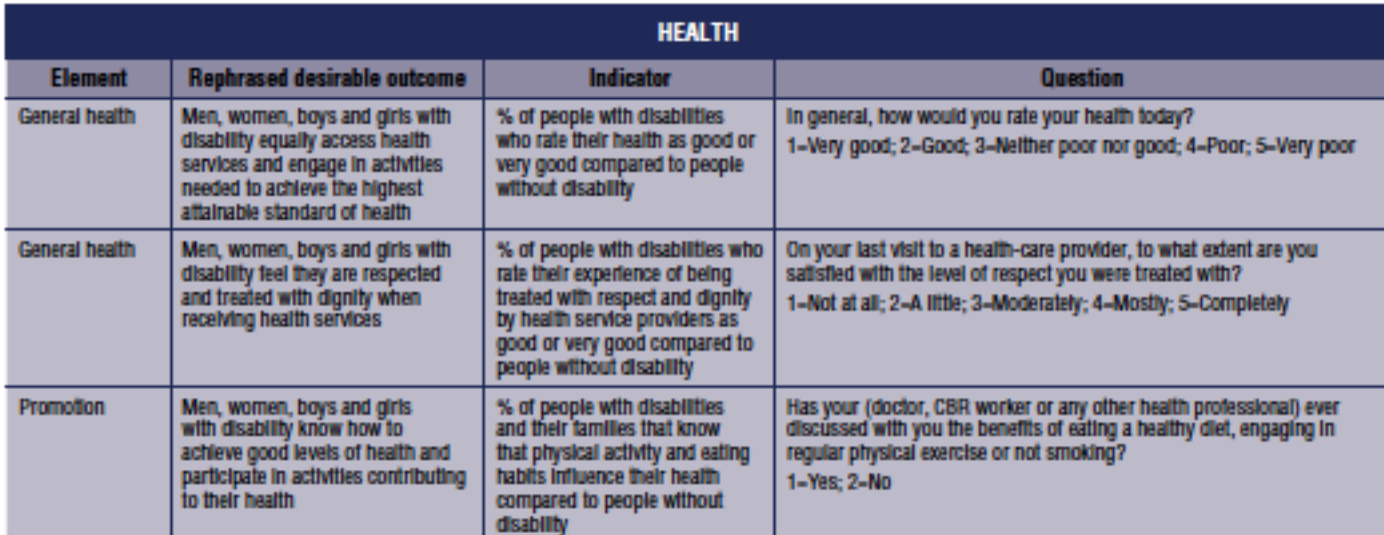

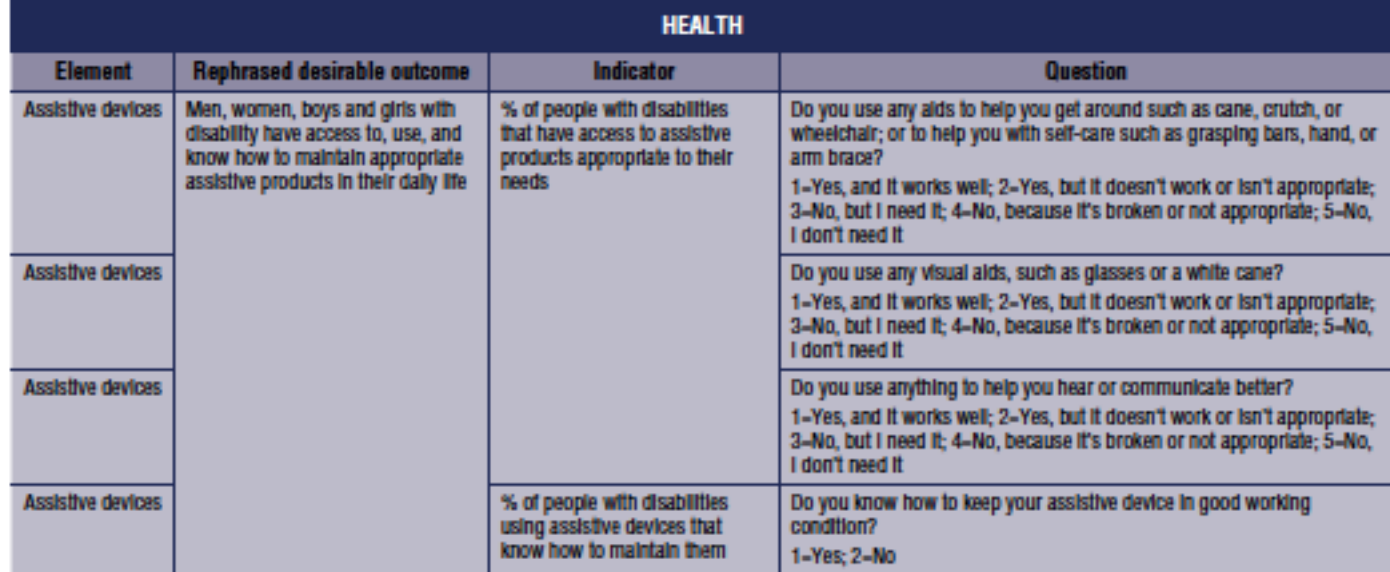

 $\bullet$  **Utilizzare i comandi a tastiera per inserire dati e** predisporre una tabella riassuntiva

### **LAVORO GUIDATO**

**Risultati delle prime elezioni RSU dell'Azienda USL** della Romagna - riflessioni sul voto dell'area **riabilitativa** 

### **COMANDI UTILIZZATI**

- **Shift + frecce per selezionare più celle in excel o righe di testo in word**
- **&** Shift + tab per passare da un programma aperto ad un altro (per es. da word ad excel)
- **@ CTRL (CMD Apple) + C per copiare i dati (per es.** selezionare un testo in word e copiarlo nella prima cella di un foglio excel)
- *C* CTRL + V per incollare
- **2** Il tasto Testo in colonne, che si trova nel menù Dati, per distribuire in maniera automatica il testo da una cella o colonna (selezionata) in più colonne **successive**
- **@ Dopo aver inserito i nomi nella prima riga delle** colonne contenti i dati, riordinare i dati secondo un **criterio di una delle colonne usando il tasto Ordina (o Ordina e Filtra)**

### **COMANDI UTILIZZATI**

- **Example SOMMA per sommare i valori di una selezione**
- **@ Costruire una variabile sì/no in una nuova colonna inserendo 1 o 0 come valori e considerare i vantaggi di questa codifica**
- **E.** Calcolare una proporzione percentuale di due valori presenti in due celle diverse
- **EXECUARE:** Funzione SOMMA.SE per effettuare una somma su una parte dei valori di una colonna, in base ad una **informazione contenuta in una altra variabile (colonna)**

**Example Fare una scheda di un indicatore a vostra scelta** 

### **INVIARLO** per e-mail a me entro **il** 2/06 **francesca.piraccini@unife.it**

**Il 6/06 durante l'ultima lezione vedremo i vostri lavori** 

**POTETE SCRIVERMI PER QUALUNQUE CHIARIMENTO O DUBBIO IN MERITO ALLA PREPARAZIONE DELLA SCHEDA**